GEFÖRDERT VOM

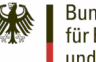

Bundesministerium für Bildung und Forschung

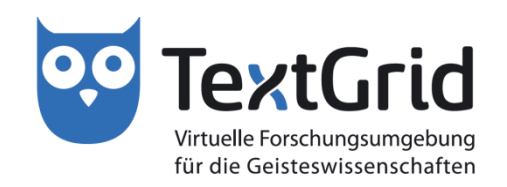

# **Metadaten in Textgrid**

**Philipp Vanscheidt**

**(Universität Trier / Technische Universität Darmstadt)**

**25. November 2014**

### Metadatenschema

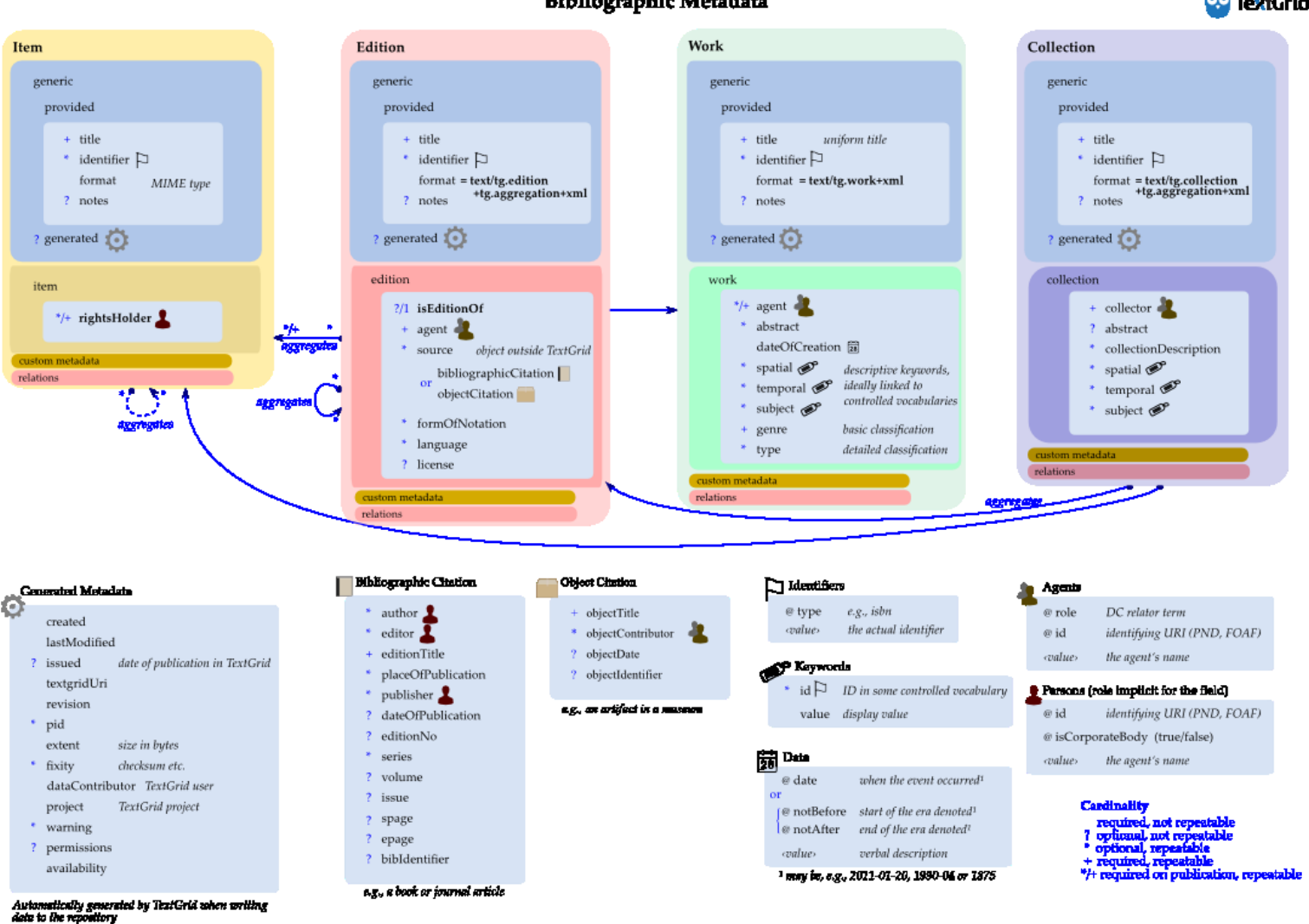

**Bibliographic Metadata** 

**DO** TextGrid

**99 TextGrid** 

**2**

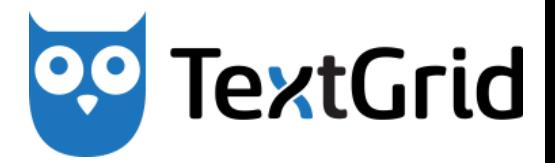

Mit TextGrid können Objekte und die Relationen zwischen Objekten verwaltet werden. Alle Objekte bestehen prinzipiell aus

Inhalt + Metadaten + URI

Es werden verschiedene Arten von Objekten unterschieden:

- 1. Basale Objekte
- 2. Werke
- 3. Aggregationen
- 4. Editionen
- 5. Kollektionen

## Basale Objekte (Items)

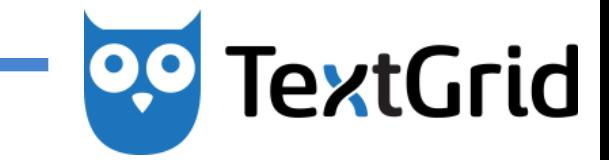

Basale Objekte sind die einfachsten, nicht zusammengesetzten Objekte in TextGrid.

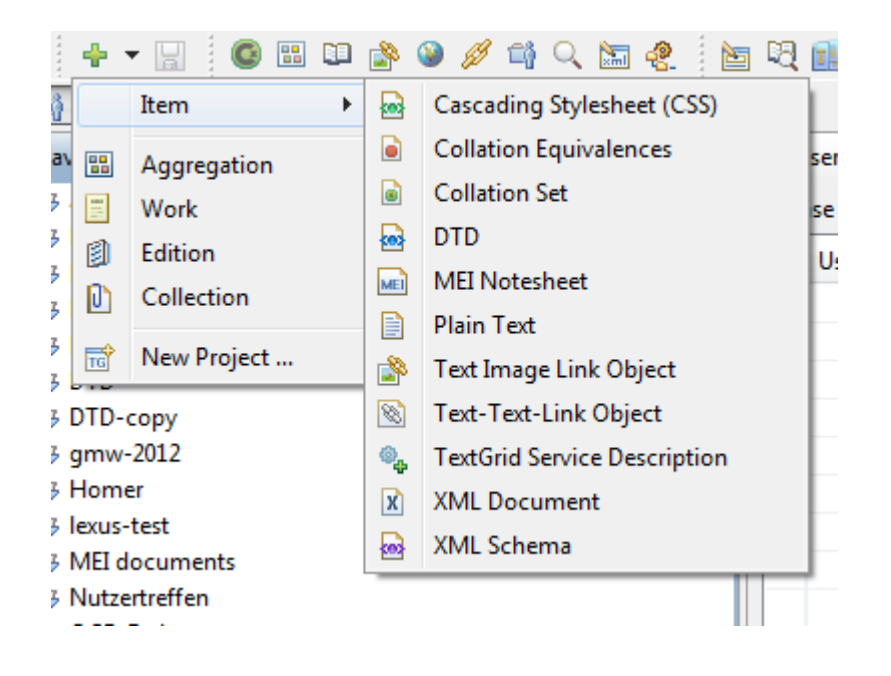

Beispiele: Transkription und Faksimile

# **TextGrid**

### Werke

Werke sind individuelle Schöpfungen, die in verschiedenen Editionen vorliegen können. Sie bestehen lediglich aus einem Metadatensatz.

Beispiel: Goethes *West-Östlicher Divan*

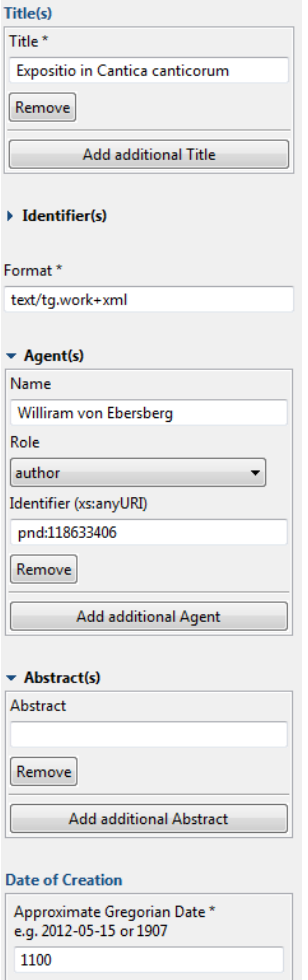

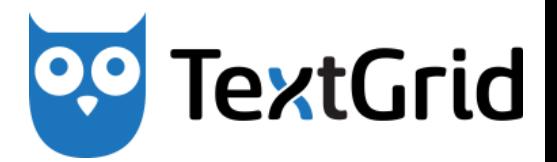

Aggregationen sind TextGrid Objekten, die aus geordneten Listen von Referenzen auf andere TextGrid Objekte bestehen.

Beispiel: *Buch des Sängers*

Editionen sind Aggregationen, in denen sich ein Werk manifestiert.

Beispiel: Ausgabe der Werke Goethes

Kollektionen sind Aggregationen, die TextGrid Objekte nach einer bestimmten Organisationsform oder thematischen Zugehörigkeit akkumulieren.

Beispiel: Werke des Weimarer Klassizismus

### Referenzen zwischen Objekten

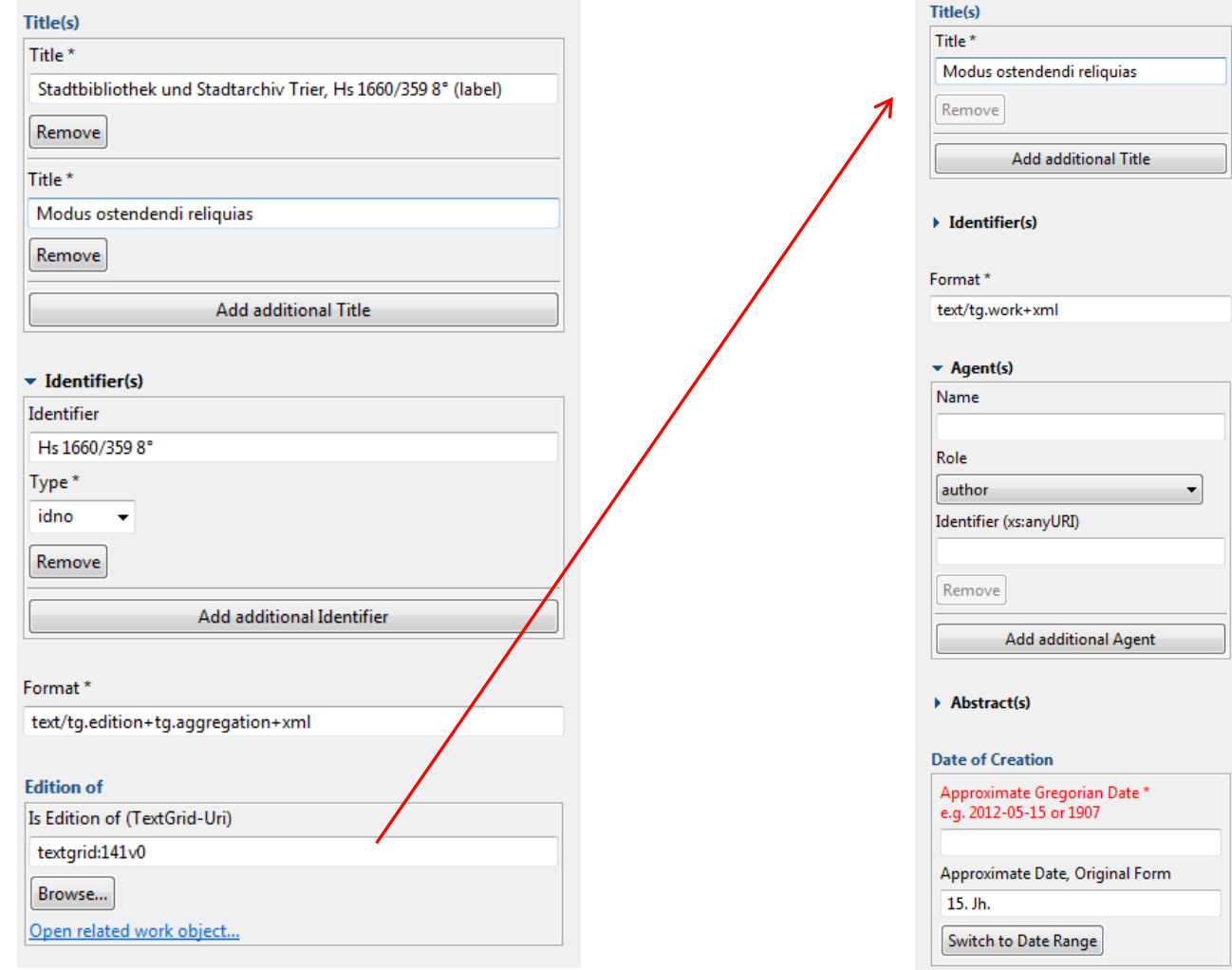

**25. November 2014 Salomon Ludwig Steinheim-Institut für deutschjüdische Geschichte an der Universität Duisburg-Essen** **TextGrid** 

### Der Metadateneditor

![](_page_7_Picture_1.jpeg)

![](_page_7_Picture_19.jpeg)

### Metadatenvorlagen entwerfen

![](_page_8_Picture_27.jpeg)

**25. November 2014 Salomon Ludwig Steinheim-Institut für deutsch-jüdische Geschichte an der Universität Duisburg-Essen**

**TextGrid** 

# **TextGrid**

## Aggregationen anlegen

![](_page_9_Picture_20.jpeg)

### Metadaten und XML Objekte

![](_page_10_Picture_20.jpeg)

**25. November 2014 Salomon Ludwig Steinheim-Institut für deutschjüdische Geschichte an der Universität Duisburg-Essen** **TextGrid** 

![](_page_11_Picture_0.jpeg)

## Vielen Dank für die Aufmerksamkeit!